# **Complementary DNA Shearing and Size-selection Tools for Mate-pair Library Construction** sage science

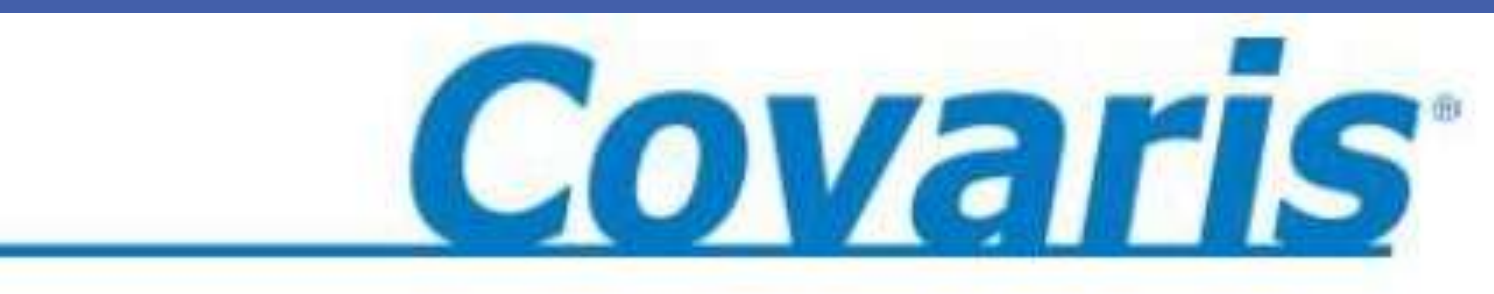

1.5  $\mu$ g aliquots of the sheared DNA samples shown above were fractionated in the BluePippin using the settings indicated above the gel images. The right panel used the 20kb g-TUBE sheared samples. In general, accuracy was around 10% or better out to 10kb, and ranged 15-22% at 20kb. CV's ranged between 7-13%. (The trace HMW bands are dimers caused by hybridization of cos-containing fragments after the Pippin fractionation.)

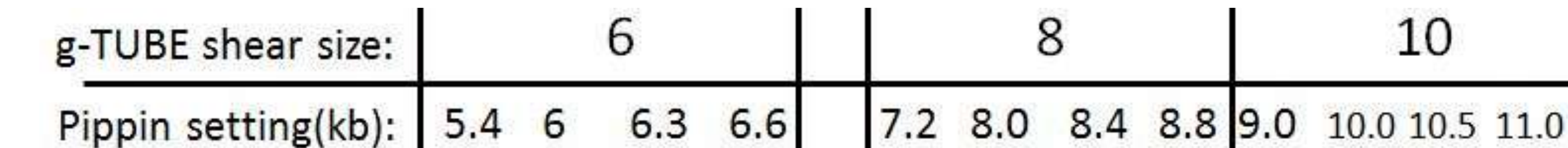

Programmed(kb): 19 20 21 22

**RESEARCH POSTER PRESENTATION DESIGN © 2011 www.PosterPresentations.com**

Phage lambda DNA was diluted to 50µg/ml in TE buffer and 8 mg samples were sheared in g-TUBES at 4 different speeds. 500 ng samples were analyzed on pulsed field analytical agarose gels and post-stained with EtBr. The average size of the sheared product was determined from the gel images.

Mate - pair library sequencing is an essential technique for de novo genome sequencing, genome finishing, and analyses of genomic structural variation. Current methods for creating mate-pair libraries are extremely inefficient and time-consuming for two main reasons. First, it is difficult to develop reproducible DNA fragmentation methods that produce narrow size distributions in the range of 2 to 20kb. Second, manual preparative agarose gel electrophoresis is the only size-selection technique currently available for this size range, and it is labor-intensive and irreproducible. Covaris and Sage Science have developed two new products, the Covaris g-TUBE and the Sage BluePippin system, that provide a simplified and complementary workflow for optimizing high molecular weight DNA fragmentation and size-selection.

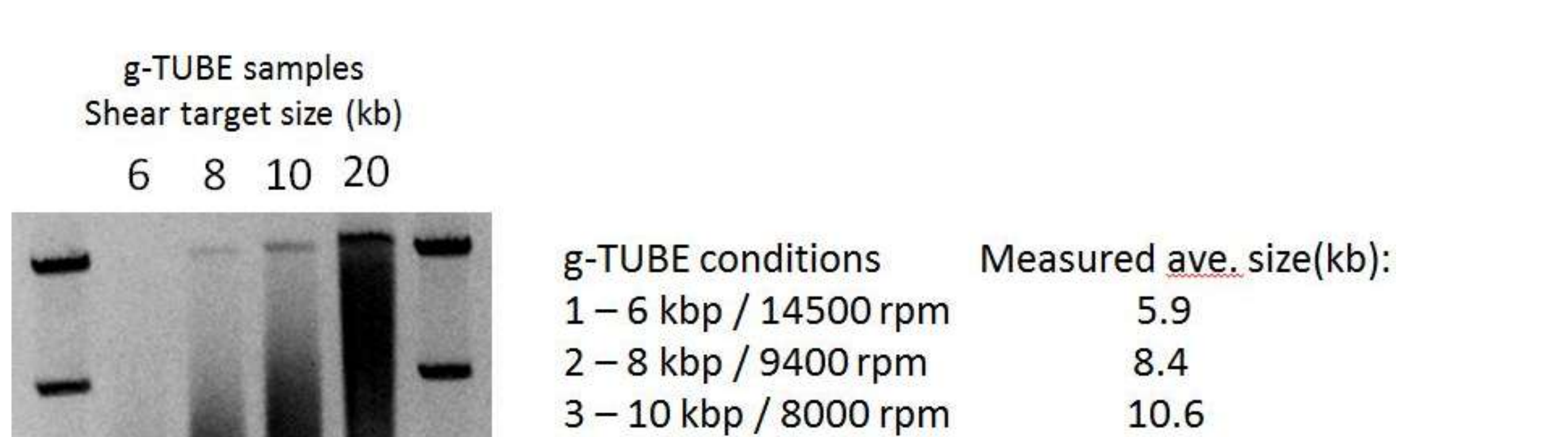

# **Introduction g-TUBE Samples after shearing**

# **High-resolution size selection using the BluePippin**

### **Conclusions**

**Sage Science Sales –** Paul Ventura ([paul@sagescience.com](mailto:paul@sagescience.com)), Dave Cook ([dave@sagescience.com\)](mailto:dave@sagescience.com). **Sage Technical Info –** Chris Boles ([chris@sagescience.com\)](mailto:chris@sagescience.com). **See other Sage posters – 29, 30.**

**Covaris Sales -** Jim Woynerowski [\(jwoynerowski@covarisinc.com](mailto:jwoynerowski@covarisinc.com)), Brian Paras ([bparas@covarisinc.com](mailto:bparas@covarisinc.com)). **Covaris Technical Info –** Guillaume Durin ([gdurin@covarisinc.com](mailto:gdurin@covarisinc.com)). **See other Covaris posters – 86, 176.**

# **The Covaris g-TUBE**

The Covaris g-TUBE uses centrifugal force to pass the DNA sample through a finely engineered shearing orifice, and then captures the fragmented DNA sample in an integrated collection chamber. By adjusting the centrifugation time, fragment sizes between 7 kb – 20 kb can be generated in 2 minutes or less, with sample recovery > 90%.

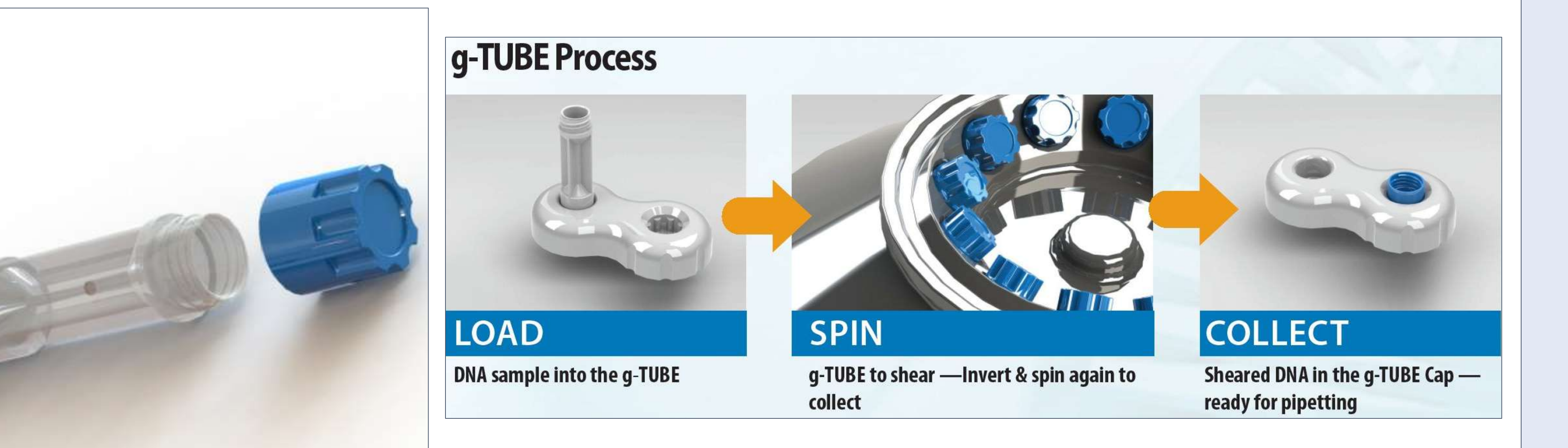

The Sage BluePippin system is a new automated preparative electrophoresis system that features an alternating field power supply capable of size-fractionating DNA fragments as large as 50kb. Selected DNA fractions are automatically eluted into a small volume of liquid buffer, ready for enzymatic library construction reactions.

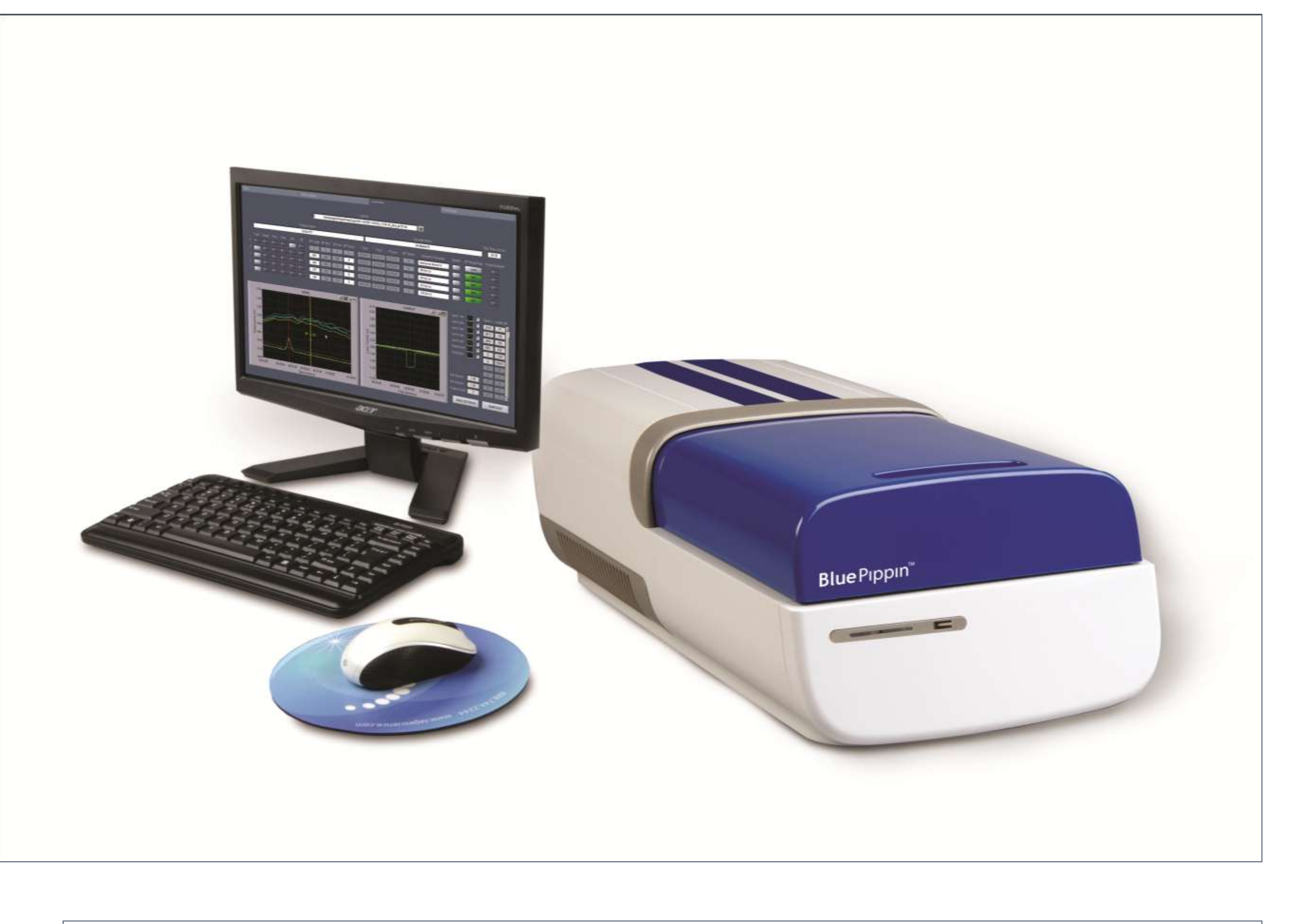

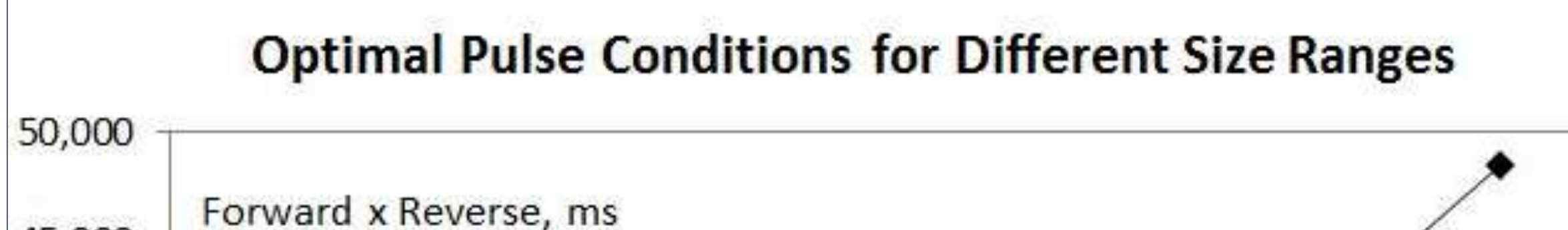

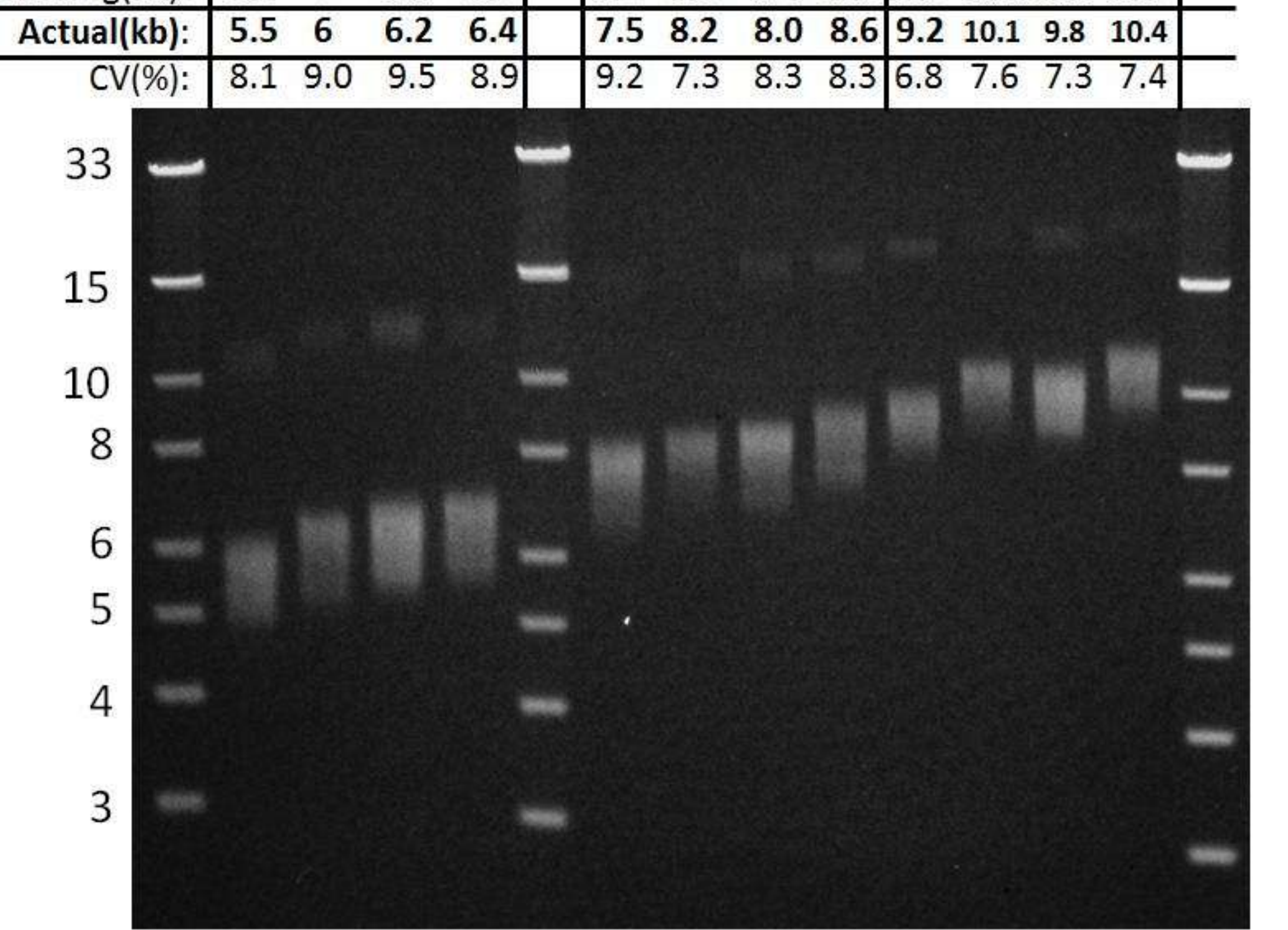

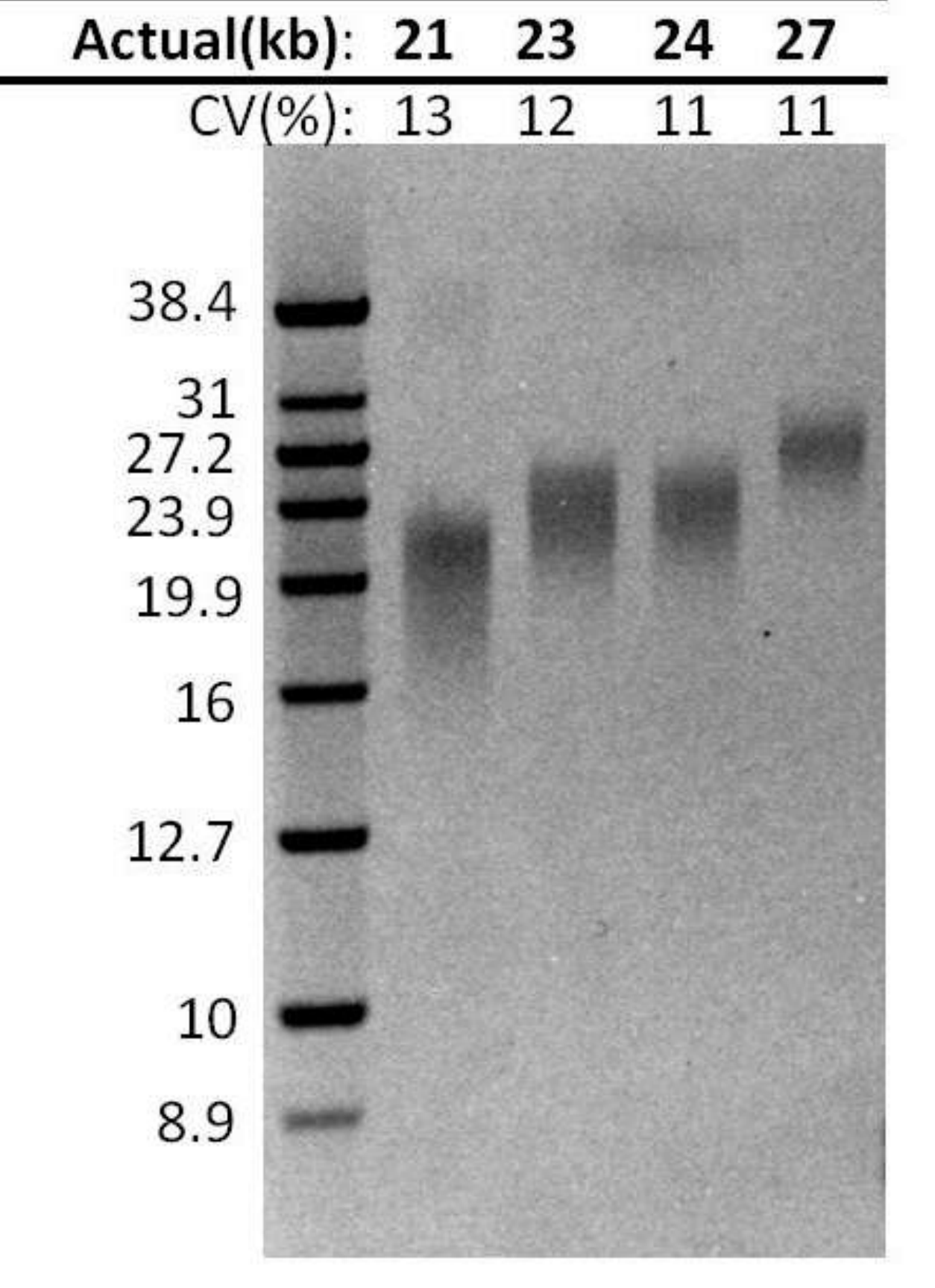

By varying the duration and ratio of forward and reverse voltage pulses, the  $\frac{1}{30,000}$ BluePippin can resolve and purify DNAs between 1 and 50kb. The BluePippin can 25,000 also be used in constant field DC mode 20,000 like the original Pippin Prep for DNA fractionations between 50 and 1500bp.

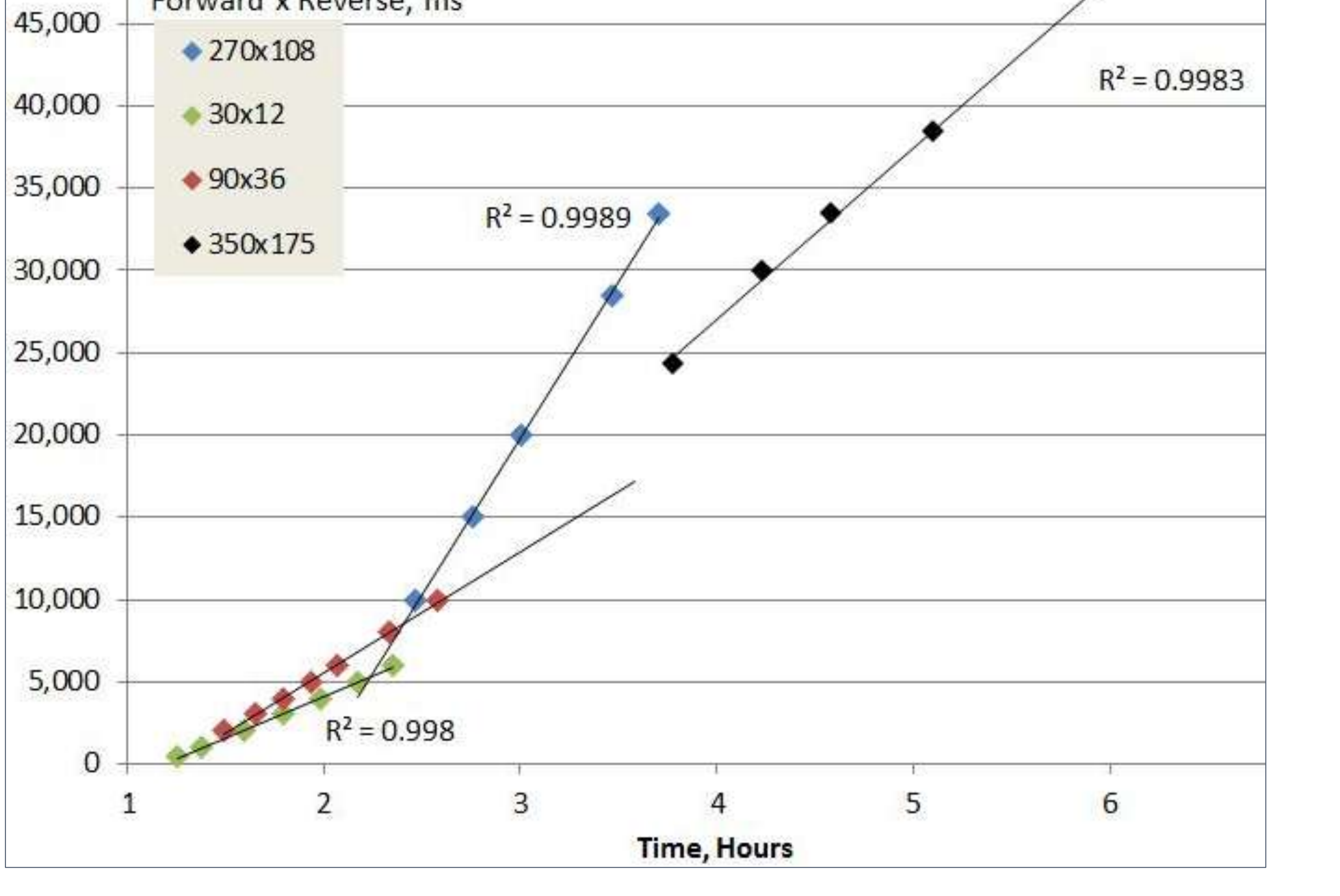

A combination protocol using Covaris g-TUBE shearing followed by high resolution size selection on the Sage BluePippin instrument is a convenient and effective method to prepare tightly-sized HMW libraries over the range of 6-20kb. The sheared g-TUBE product can be reliably targeted to specific size ranges by control of centrifugation speed. The g-TUBE product distributions are approximately 3-7 kb wide. Subsequent use of the BluePippin can refine the target size of the product DNA, and reproducibly generate samples with CV's around 10%.

# **Contact Information**

# **The Sage BluePippin**

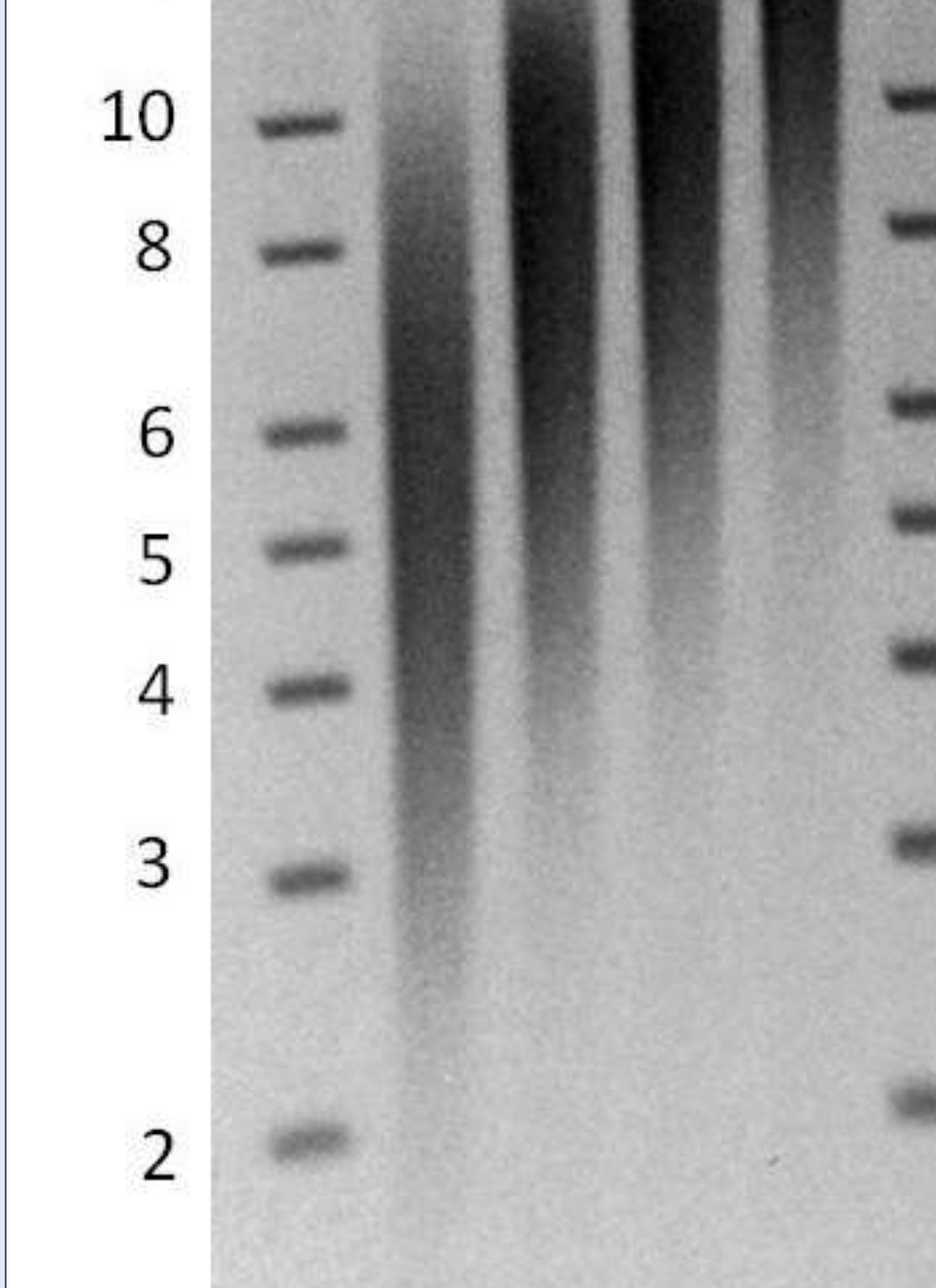

#### $4 - 20$  kbp / 6500 rpm 16.9

Chris Boles(1), Guillaume Durin(2), Brian Paras(2), Simran Singh(1), Sadaf Hoda(1), Ezra Abrams(1) (1) Sage Science, Beverly, MA (2) Covaris, Woburn, MA